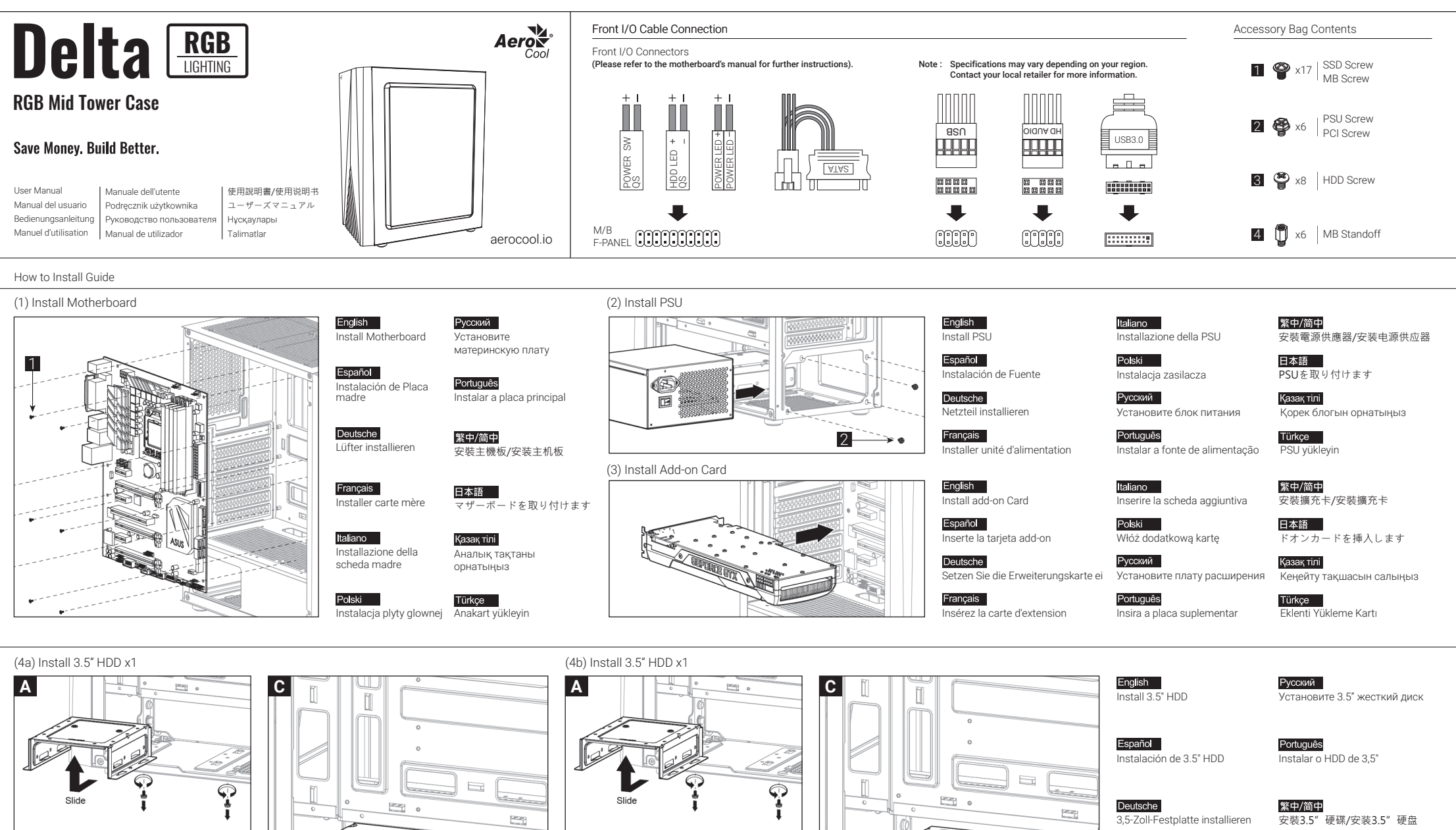

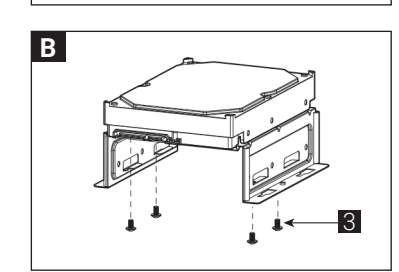

Slide

 $\bigcirc$ 

Ġ

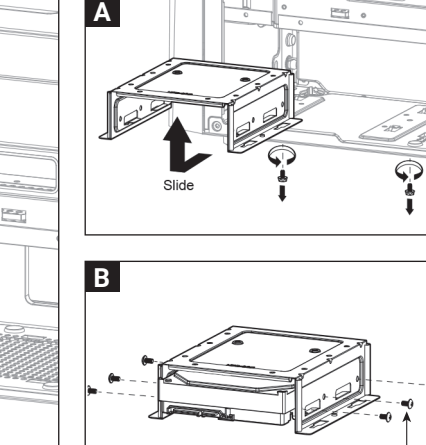

3

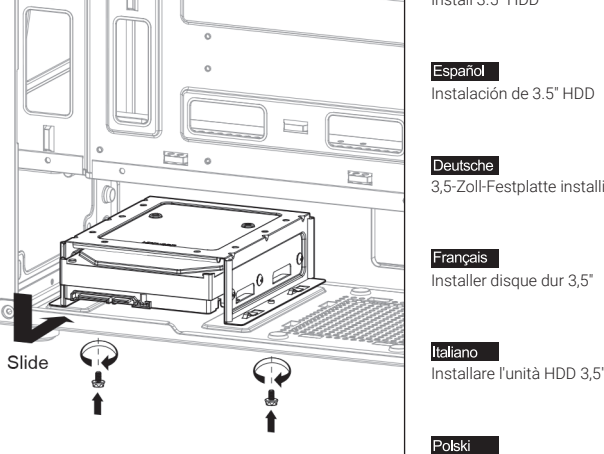

Installer disque dur 3,5"

日本語 3.5インチHDDを取り付けます

Қазақ тілі 3.5 «қатты дискіні» орнатыңыз

Instalacja HDD 3,5"

Türkçe Yükleme 3.5 "HDD

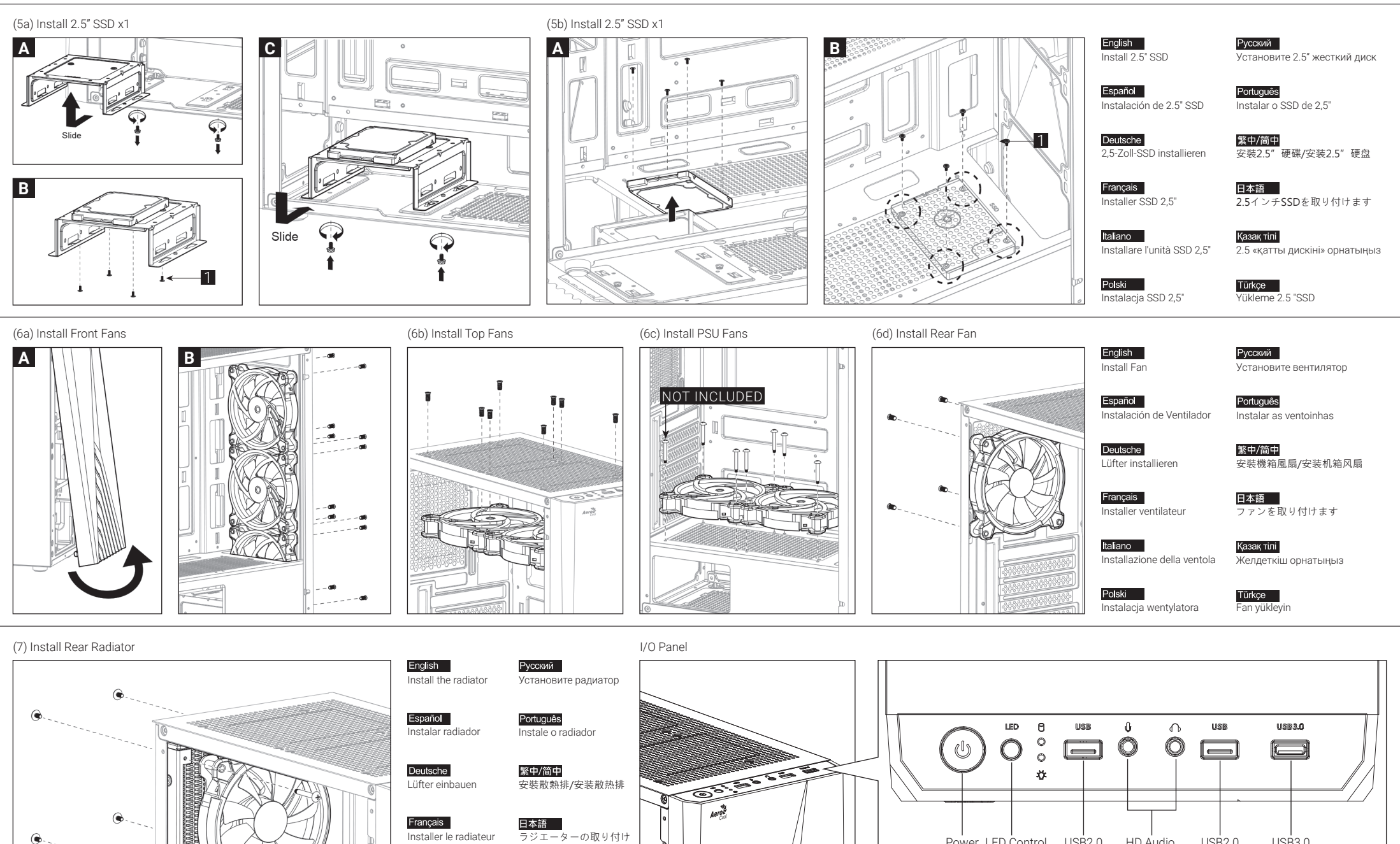

Installer le radiateur ラジエーターの取り付け USB2.0 HD Audio USB2.0 USB3.0 Power LED Control Button & MicItaliano Қазақ тілі Installare radiatore радиаторды орнатыңыз Note

radyatör takın

Türkçe

Zainstaluj chłodnicę

Polski

Specifications may vary depending on your region. Contact your local retailer for more information.